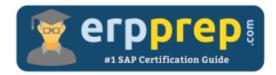

# C\_S4PPM\_2021

#### SAP S/4HANA Portfolio and Project Management Certification Questions & Answers

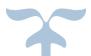

https://www.erpprep.com/sap-hana-certification/sap-s-4hana-portfolio-and-project-management

C\_S4PPM\_2021

SAP Certified Application Associate - SAP S/4HANA Portfolio and Project Management 80 Questions Exam – 63% Cut Score – Duration of 180 minutes

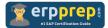

## C\_S4PPM\_2021 Practice Test

ERPPrep.com's C\_S4PPM\_2021 PDF is a comprehensive compilation of questions and answers that have been developed by our team of SAP S/4HANA Portfolio and Project Management experts and experienced professionals. To prepare for the actual exam, all you need is to study the content of this exam questions. You can identify the weak area with our premium C\_S4PPM\_2021 practice exams and help you to provide more focus on each syllabus topic covered. This method will help you to boost your confidence to pass the SAP S/4HANA Portfolio and Project Management certification with a better score.

## C\_S4PPM\_2021 Questions and Answers Set

#### Question: 1

How are the capacity planning values of an item rolled up into a bucket?

There are 2 correct answers to this question.

- a) Via a review
- b) Directly
- c) Via a collection
- d) Via an initiative

Answer: b, d

#### Question: 2

What data can you synchronize between a portfolio item and a Project Management project using Decision Flow Management?

Please choose the correct answer.

- a) Metrics
- b) Authorizations
- c) Documents
- d) Costs

Answer: b

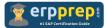

Question: 3

You want to add a report to the side panel of the item detail screen. The new report should display the up-to-date financial planning values for the item. Which reporting tool do you use?

Please choose the correct answer.

- a) BI report
- b) Business Context Viewer
- c) Portfolio dashboard
- d) Evaluation

Answer: c

#### Question: 4

You have defined the views, categories, and groups for capacity planning in Customizing. What must you do to display these in capacity planning?

Please choose the correct answer.

- a) Enable the field control for capacity categories.
- b) Activate the capacity views in Metrics Management.
- c) Link the item type to the capacity view.
- d) Link the portfolio type to the capacity view.

#### Answer: d

#### Question: 5

Your customer wants to use scoring models for portfolio items. You have verified that the Scoring Model service is assigned to the Portfolio Item object type and have created a scoring model for items.

Which of the following steps are required to use the scoring model? Please choose the correct answer.

- a) Activate the master switch for user interface settings.
  Add the scoring model to the item field in the field service configuration for
- buckets.b) Activate the Scoring Model service in custom field configuration for items.
- Add the scoring model to the item field in the field service configuration for buckets.
- Activate the global default settings for scoring models.
  Add the scoring model to the item field in the field service configuration for items.
- d) Activate the Scoring Model service in custom field configuration for items. Activate the master switch for user interface settings.

#### Answer: b

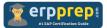

#### Question: 6

In an existing Project Management project, all objects have been released and all subordinate tasks for the checklist items have been completed. Why does the status change fail when you try to set the status of the checklist to Finish?

There are 2 correct answers to this question.

- a) A checklist item is still open.
- b) At least one of the tasks has been confirmed.
- c) The checklist item result is set to Not Ok.
- d) You are missing the authorization to change the project.

Answer: a, d

#### Question: 7

In Project Management, how can you create a project structure that includes all of the following objects: phases, checklists, checklist items, tasks, and subtasks?

There are 2 correct answers to this question.

- a) Copy a project template during the creation process and include a reference to a checklist template.
- b) Copy a project template during the creation process and resolve checklist references.
- c) Create the project definition, the phases, and include task templates.
- d) Create the project definition, the phases, a reference to a checklist template, and resolve the checklist reference.

#### Answer: b, d

#### Question: 8

You can create a version of a portfolio item directly. What is another way to create a version of the portfolio item?

Please choose the correct answer.

- a) Create a what-if that contains the item.
- b) Create a collection that contains the item.
- c) Create an initiative that contains the item.
- d) Create a review that contains the item.

Answer: a

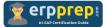

Question: 9

Which objects in Portfolio Management support decision points?

Please choose the correct answer.

- a) Portfolio items and initiatives
- b) Portfolio items, buckets, and initiatives
- c) Portfolio items and projects
- d) Portfolio items, buckets, and collections

Answer: a

Question: 10

What is the purpose of item dependencies in Portfolio Management?

Please choose the correct answer.

- a) To link items to Project Management projects
- b) To identify time-critical situations
- c) To link items to Project System projects
- d) To automatically schedule items

Answer: b

### Full Online Practice of C\_S4PPM\_2021 Certification

ERPPREP.COM presents authentic, genuine and valid practice exams for SAP S/4HANA Portfolio and Project Management Certification, which is similar to actual exam. We promise 100% success in very first attempt. We recommend going ahead with our online practice exams to perform outstandingly in the actual exam. We suggest to identify your weak area from our premium practice exams and give more focus by doing practice with SAP system. You can continue this cycle till you achieve 100% with our practice exams. Our technique helps you to score better in the final C\_S4PPM\_2021 exam.

#### Start Online practice of C\_S4PPM\_2021 Exam by visiting URL

https://www.erpprep.com/sap-hana-certification/sap-s-4hana-portfolioand-project-management